## compboost

Fast and Flexible Component-Wise Boosting Framework

 $\triangleq 0$ 

 $\rightarrow$ 

#### Daniel Schalk, Janek Thomas, and Bernd Bischl

July 12, 2019

LMU Munich Working Group Computational Statistics

## <span id="page-1-0"></span>[Use-Case](#page-1-0)

- We own a small booth at the city center that sells beer.
- As we are very interested in our customers' health, we only sell to customers who we expect to drink less than 110 liters per year.
- To estimate how much a customer drinks, we have collected data from 200 customers in recent years.
- The data includes the beer consumption (in liter), age, sex, country of origin, weight, body size, and 200 characteristics gained from app usage (that have absolutely no influence).

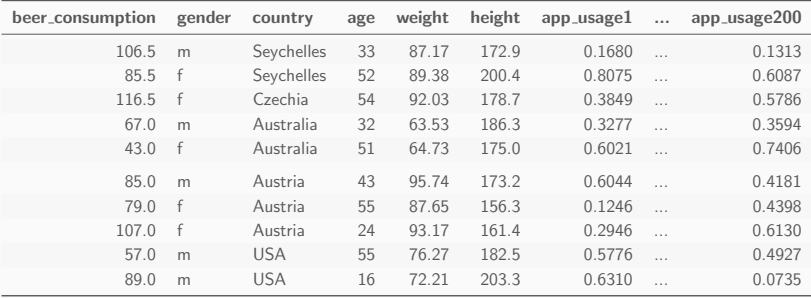

With this data we want to answer the following questions:

- Which of the customers' characteristics are important to be able to determine the consumption?
- How does the effect of important features look like?
- How does the model behave on unseen data?

# <span id="page-5-0"></span>[What is Component-Wise](#page-5-0) [Boosting?](#page-5-0)

### General Idea

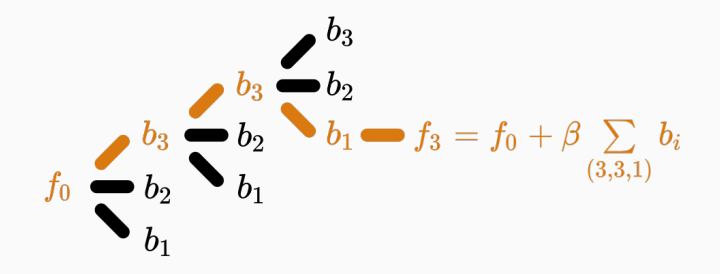

- Sequential fitting of the base-learner  $b_1, b_2, b_3$  on the error / pseudo-residuals of the current ensemble.
- The base-learner with the best fit on the error (measured as mean squared error) is added to the ensemble.
- Results in a weighted sum / additive model over base-learners.
- Inherent (unbiased) feature selection.
- Resulting model is sparse since important effects are selected first and therefore it is able to learn in high-dimensional feature spaces  $(p \gg n)$ .
- Parameters are updated iteratively. Therefore, the whole trace of how the model evolves is available.

### Base-Learner Paths

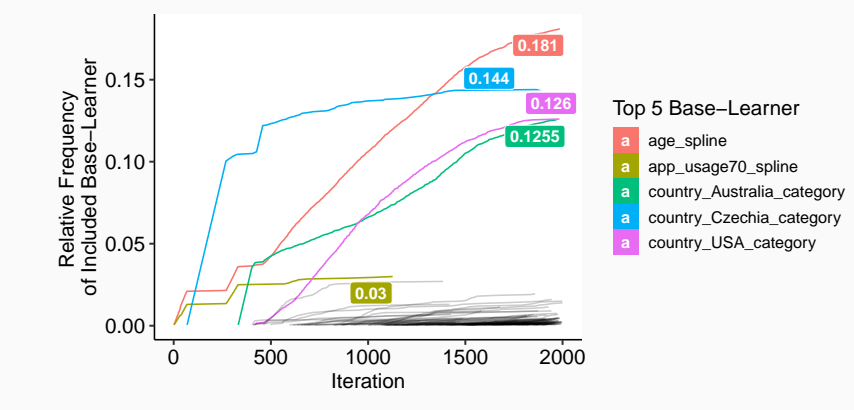

# <span id="page-9-0"></span>[About Compboost](#page-9-0)

## Current Standard

Most popular package for model-based boosting is mboost:

- Large number of available base-learner and losses.
- Extended to more complex problems:
	- Functional data
	- GAMLSS models
	- Survival analysis
- Extendible with custom base-learner and losses.

#### So, why another boosting implementation?

- Main parts of mboost are written in R and gets slow for large datasets.
- Complex implementation:
	- Nested scopes
	- Mixture of different R class systems

Fast and flexible framework for model-based boosting:

- With mboost as standard, we want to keep the modular principle of defining custom base-learner and losses.
- Completely written in C++ and exposed by Rcpp to obtain high performance and full memory control.
- R API is written in R6 to provide convenient wrapper.
- Major parts of the compboost functionality are unit tested against mboost to ensure correctness.

# <span id="page-12-0"></span>[Small Demonstration](#page-12-0)

boostLinear() and boostSplines() automatically add univariate linear models or a GAM for all features.

```
set.seed(618)
cboost = boostSplines(data = beer_data, target = "beer_consumption",
 loss = LossAbsolute\new(), learning rate = 0.1, iterations = 5000L,
 penalty = 10, oob fraction = 0.3, trace = 2500L)
\# 1/5000 risk = 24 oob risk = 24
## 2500/5000 risk = 0.6 oob_risk = 8.3
## 5000/5000 risk = 0.44 oob risk = 8.3
##
##
## Train 5000 iterations in 11 Seconds.
## Final risk based on the train set: 0.44
```
## Visualizing the Results

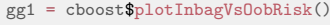

gg2 = cboost\$plotFeatureImportance()

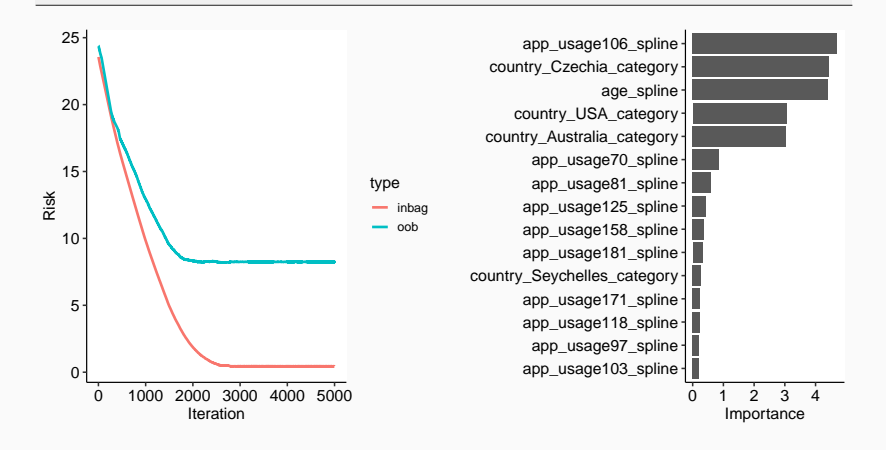

## Visualizing the Results

cboost\$train(2000L)

```
gg1 = cboost$plotFeatureImportance()
gg2 = cboost$plot("age_spline", iters = c(50, 100, 500, 1000, 2000, 4000))
```
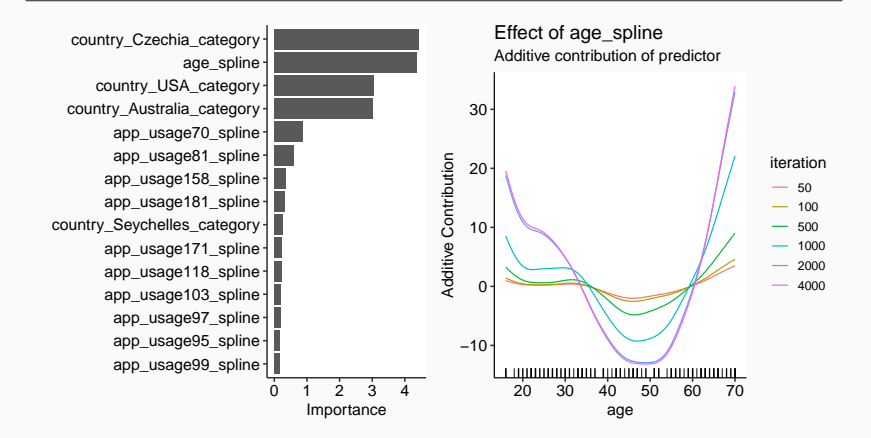

```
\text{cboost} = \text{Compboost}\\text{Snew}(data = \text{beer data}, \text{target} = \text{``beer consumption''},loss = LossQuantile$new(0.9), learning rate = 0.1, oob fraction = 0.3)
cboost$addBaselearner("age", "spline", BaselearnerPSpline)
cboost$addBaselearner("country", "category", BaselearnerPolynomial)
\texttt{cboost}\ addLogger(logger = LoggerTime, use as stopper = TRUE, logger id = "time",
  max time = 2e5, time unit = "microseconds")
\text{cboost}$train(10000, trace = 500)
\# 1/10000 risk = 11 oob risk = 10 time = 0
\## 500/10000 risk = 7.9 oob risk = 8.2 time = 22107
\# \# 1000/10000 risk = 6.3 oob risk = 6.6 time = 46764
## 1500/10000 risk = 5.1 oob_risk = 5.4 time = 76091
## 2000/10000 risk = 4.2 oob risk = 4.5 time = 112149
\## 2500/10000 risk = 3.5 oob risk = 3.8 time = 154647
##
##
## Train 2978 iterations in 0 Seconds.
## Final risk based on the train set: 3.2
```
- Base-learner: BaselearnerPolynomial, BaselearnerSpline, BaselearnerCustom, and BaselearnerCustomCpp
- Loss functions: LossQuadratic, LossAbsolute, LossQuantile, LossHuber, LossBinomial, LossCustom, and LossCustomCpp
- Logger/Stopper: LoggerIteration, LoggerInbagRisk, LoggerOobRisk, and LoggerTime
	- $\rightarrow$  Performance-based early stopping can be applied using the LoggerOobRisk and specifying the relative improvement that should be reached (e.g. 0 for stopping when out of bag risk starts to increase).

# <span id="page-18-0"></span>[Performance Considerations](#page-18-0)

• Optimizer are parallelized via openmp:

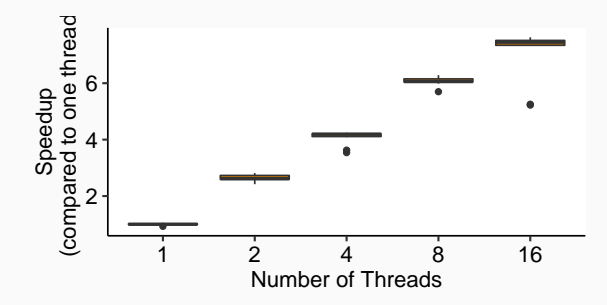

- Take advantage of the matrix structure to speed up the algorithm by reducing the number of repetitive or too expensive calculations.
- Matrices are stored (if possible) as a sparse matrix.

## Small Comparison With Mboost

• Runtime (in minutes):

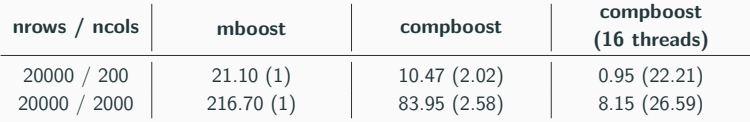

• Memory (in GB):

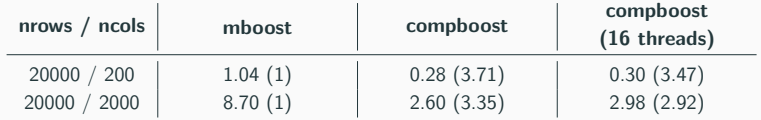

(Comparison was made by just using spline base-learner with 20 knots and 5000 iterations. The numbers in the brackets are the relative values compared to mboost.)

# <span id="page-21-0"></span>[What's Next?](#page-21-0)

- Research on computational aspects of the algorithm:
	- More stable base-learner selection process via resampling
	- Base-learner selection for arbitrary performance measures
	- Smarter and faster optimizers
- Greater functionality:
	- Functional data structures and loss functions
	- Unbiased feature selection
	- Effect decomposition into constant, linear, and non-linear
- Reducing the memory load by applying binning on numerical features.
- Adding hyperparameter tuning by providing a mlr (mlr3) learner API.
- Exposing C++ classes to python.

• Slides are available at:

[www.github.com/schalkdaniel/talk](www.github.com/schalkdaniel/talk_compboost_useR) compboost useR

• Actively developed on GitHub:

<www.github.com/schalkdaniel/compboost>

• Project page:

<www.compboost.org>

• JOSS DOI:

[10.21105/joss.00967](https://joss.theoj.org/papers/94cfdbbfdfc8796c5bdb1a74ee59fcda)